# PV227 GPU programming

#### Marek Vinkler

Department of Computer Graphics and Design

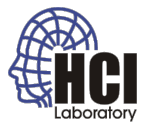

<span id="page-0-0"></span>B

 $4$  ロ }  $4$   $6$  }  $4$   $\geq$  }  $4$   $\geq$  }

### **Textures**

- $\bullet$  texture images,
	- **o** diffuse texture,
	- **·** dissolve effect,
	- cube map,
	- normal map.

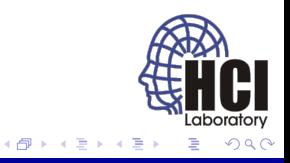

4 0 8

## Diffuse texture

- texture for object apperance,
- used to modulate the computed light,
- should not be used for specular component.

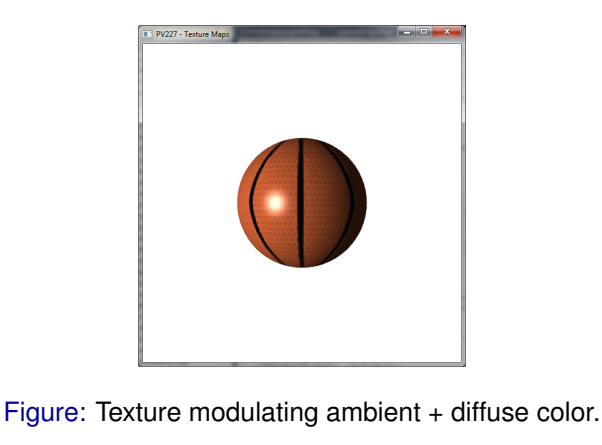

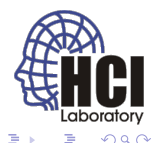

(ロ) (伊)

## Dissolve effect

- $\bullet$  discard some of the fragments based on the texture value,
- animation through changing the threshold.

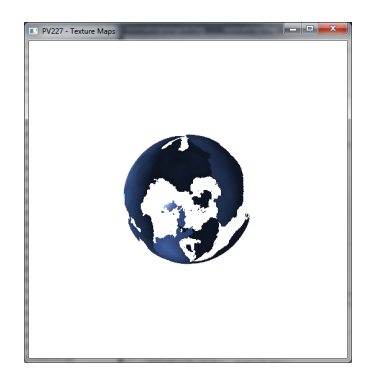

Figure: Dissolve effect with t=0.5f.

4 0 8

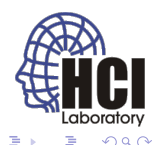

### Cube map

- six textures mapped to sides of a cube,
- **•** accessed with a vector from the center of the cube in world space.

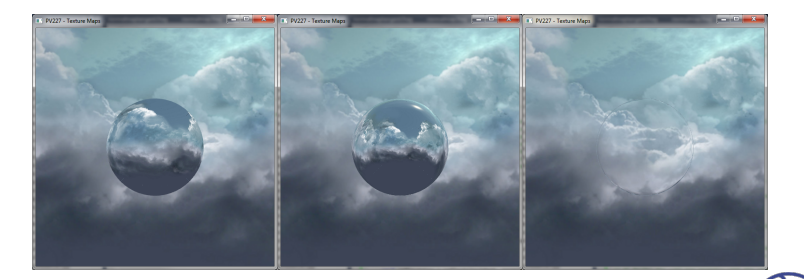

Figure: Various methods of computing cube map vector.

4 0 8

#### Cube map

- any access vector can be computed,
- can be used as regular texture,
- can be used to "follow" a modified light path.

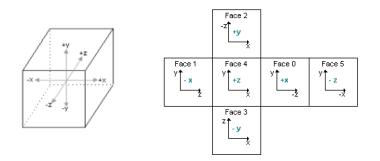

Figure: D3D perspective. Taken from [gpwiki.org](http://content.gpwiki.org/images/b/b5/Figure_5_Visualization_of_a_cube_map.png)

 $\leftarrow$ 

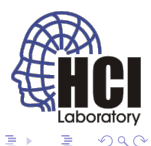

## Normal map

- modify the normal for lighting to increase details,
- the normal map may be position dependent / independent.

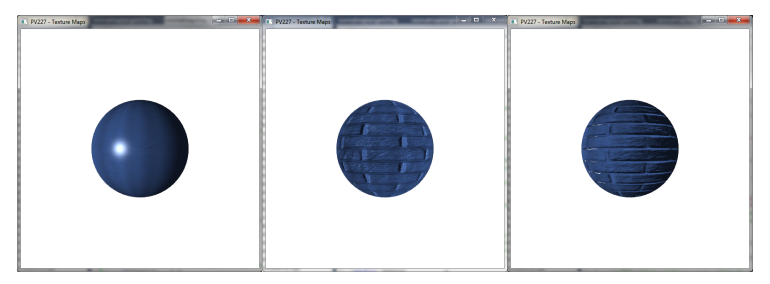

Figure: Various methods of using the normal map.

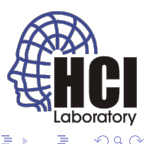

## Normal map

- vector is stored per texel (only height for bump map),
- Object/World normal map,
	- stores normals in object/world space,
	- predominantly green / yellow / red,
	- usefull only for fixed objects,
- **•** Tangent normal map,
	- stores normals in tangent space,
	- **•** predominantly blue,
	- any object, any position / rotation.

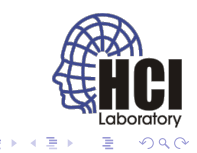

**← ロ ▶ → 伊** 

# Normal map

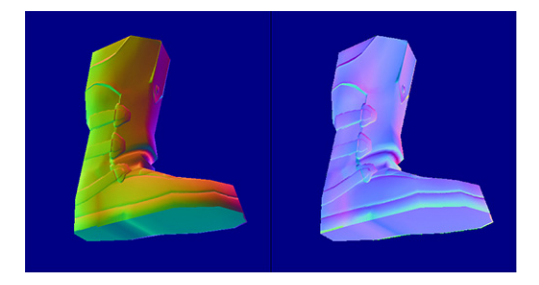

#### Figure: Taken from [crydev.net](http://freesdk.crydev.net/download/attachments/131634/OSTS1.jpg?version=1&modificationDate=1313159974000)

4 0 8  $\prec$ 同

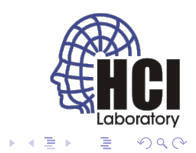

## Tangent Normal map

- computations take place in tangent space,
- light and eye must be transformed to this space,
- conversion by a transform matrix,
- <span id="page-9-0"></span> $\vec{n}$ ,  $\vec{t}$ ,  $\vec{b}$  are in camera space.

$$
\begin{cases}\n t.x & t.y & t.z \\
b.x & x.y & b.z \\
n.x & n.y & n.z\n\end{cases}
$$